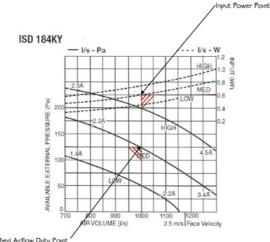

## Fan Input Power **Calculation Made** Easy

Specified Airflow Duty Point

Consultants and Contractors, who are designing or certifying an installation, must calculate the Maximum Fan Power for the entire system. It is a requirement of the BCA, which is carried out at design stage (Table J5.2 of the BCA). This calculation takes into account the power input to all fans contained within the system, supply air fan, return air fan, outside air fan.

Fortunately, Temperzone has made it fairly easy for you to carry out this calculation. Temperzone's Product Manager Gordon Stewart takes you through a step by step process on how to calculate Fan Input Power using the Temperzone Unit Selection Program on the www.temperzone.biz website.

To find the input power to a direct drive motor used in temperzone equipment, this can be easily taken from our published fan curves as shown in the example below

Example 1 – Direct Drive Motor

Input Power to ISD 184KY @ 1000 I/sec @ 125Pa external static

From the published fan curve, the fan should be running on medium speed, and by projecting above to the power input curves, the power input is 0.6kW (600 watts)

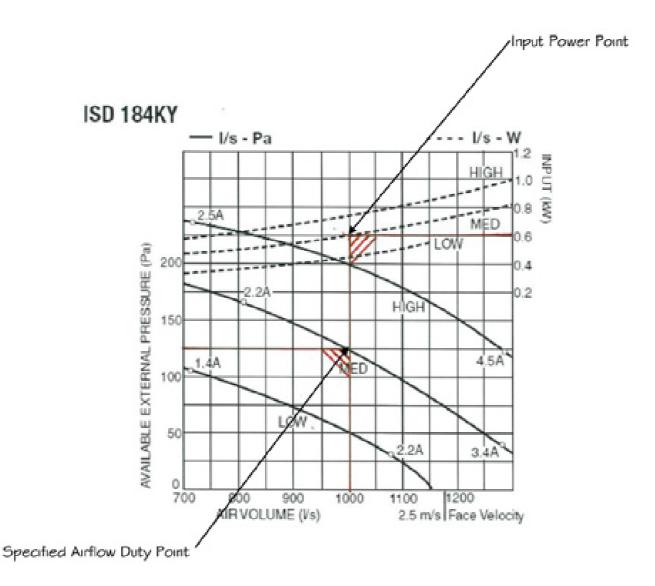

When using a Belt drive arrangement, it was not as easy to find the power input to the fan motor, until temperzone released the latest version of its USP (Unit selection Programme), which is found on our commercial web site, www.temperzone.biz

The motor Power Input for the fan is now shown on the printout of the USP; whether you are using a direct drive motor arrangement, or a belt drive arrangement

Example 2 – Belt Drive Motor

Input Power to OPA 294 @ 1600 I/sec @ 175 Pa

| No unit has been specified f | br this zone |               |                      |       |    |                  |              |    |
|------------------------------|--------------|---------------|----------------------|-------|----|------------------|--------------|----|
| ZONE CRITERIA ( optional )   | /            | /             |                      |       |    |                  |              |    |
| Unit Type: DX /              | in Cooly to  | cted Packaged | Rooftop Units 💌      |       |    |                  |              |    |
| External Static Pressure:    | 17           | Pa            | Summer Air Condition | 15    |    | Winter Air Condi | tions        |    |
| Airflow and Duties           | 1            |               | Return Air DB:       | 27    | 10 | Return Air DB:   | 15           | *C |
| Return Airflow:              | 1600         | V's           | Return Air WB:       | 19    | °C | Outside Air DB:  | 7            | °C |
| Fresh Airflow:               | 0            | 9/6           | Return Air RH:       | 46.3  | 16 | Mixed Air DB:    | 15           | 10 |
| Total Airflow:               | 1600         | 1/8           |                      |       |    |                  |              |    |
|                              |              |               | Outside Air DB:      | 35    | .C | Maximum Leavin   | <b>19</b> 35 | .c |
| Cooling Total Duty:          | 28           | KOW           | Outside Air WB:      | 23    | .c | DB Temp:         |              |    |
| Cooling Sensible Duty:       | 20           | KWV           | Outside Air Rit:     | 35.32 | %  |                  |              |    |
| Heating Capacity:            | 24           | RW            |                      |       |    |                  |              |    |
| Heating Net Duty:            | 24           | KW            | Mixed Air DB:        | 27    | °C |                  |              |    |
|                              | 1.1          |               | Mixed Air W8:        | 19    | °C |                  |              |    |
|                              |              |               | Mixed Air RH:        | 45.3  | %  |                  |              |    |
|                              |              |               | Minimum Leaving DB   | 12    | 'C |                  |              |    |
|                              |              |               | Temp:                |       |    |                  |              |    |

Airflow & External Static are entered as part of the selection data required After the selection has been made, Motor Power is shown under selected fan performance

| Unit                | Phase                     | Fan Speed  | T. Looing | S. Cooling                       | Heat        | 68(4)      | Airflow | Face     | Static Press |  |
|---------------------|---------------------------|------------|-----------|----------------------------------|-------------|------------|---------|----------|--------------|--|
| OPA 294RKTB         | 3                         | 751 RPM    | 29.5      | 24.5                             | 27.7        | 79         | 1600    | 0.993    | 175          |  |
|                     | UNIT DATA                 |            | 1         | 10000                            | R NORSE LE  | VELS       |         |          |              |  |
| the second second   | Model                     | OPA 29488  |           | Speed 125 260 600 1k 2k 4k dB(A) |             |            |         |          |              |  |
|                     | Coll Face Velocity m/s:   | 1.6        | 8 A.      | 650 71 69 72 69 67 65 74         |             |            |         |          |              |  |
|                     | Nom, Filter Face Area m2: | 0.9        | 1         |                                  |             |            |         |          |              |  |
|                     | Power Phase:              | 3          | 1         | 750                              | 75 73 7     | 18 76 73 7 | 1-81    |          |              |  |
| 1.1.1               | Outdoor Airflow Config:   | Vertical   | 1         | 829                              | 75 74 7     | 19 78 75 7 | 3.82    |          |              |  |
| SELECT UNIT FOR 200 | Indeor Airflow Config.:   | Horizontal |           | OUTDOOR NOISE LEVELS             |             |            |         |          |              |  |
|                     | Æ                         |            |           | Speed                            | 1 125 250 6 | 00 fk 2k 4 | k d8(A) |          |              |  |
|                     | COOLING                   | Required   | Actual    | HIGH                             | 64 57 5     | 2 52 46 4  | 4 57    |          |              |  |
|                     | Total Duty                | 28.0 kW    | 29.5 KW   | 1                                |             |            |         |          |              |  |
|                     | Sensible Duty             | 20.0 KW    | 24.5 KW   | SILIC                            | TEO FAN P   | RECORMAN   | CE      |          |              |  |
|                     | Cooling EERIALER          |            | 3.24/3.22 | Speed                            |             |            | T       |          |              |  |
|                     | Leaving DB                |            | 14.3 C    | Ar Figs                          |             |            |         | 600      |              |  |
|                     | Leaving WB                |            | 14.8 C    |                                  | al Static:  |            |         | 75 Pm    |              |  |
|                     |                           |            |           | Wolter F                         |             |            |         | 277 Watt |              |  |
|                     | HEATING                   | Required   | Actual    |                                  |             |            |         |          |              |  |
|                     | Gross Duty                | 24.0 kW    | 27.7 KW   |                                  |             |            |         |          |              |  |
|                     | Nett Duty                 | 24.0 KW    | 27.7 KW   |                                  |             |            |         |          |              |  |
|                     | Heating COPIACOP          | 1000       | 372/370   |                                  |             |            |         |          |              |  |

Once the unit has been selected, this information can then be printed out or saved as a pdf for electronic filing, motor power is shown under the fan performance.

Once the unit has been selected, this information can then be printed out or saved as a pdf for electronic filing, motor power is shown under the fan performance

| enquiry<br>31 January 21 | 013 - Pag     | e 1 of | 1     |      |    |        |    |               |               |                 | erzone   |
|--------------------------|---------------|--------|-------|------|----|--------|----|---------------|---------------|-----------------|----------|
| 1                        |               |        |       |      |    |        |    | Speed         | : 751 RPM     | Face Vel m/s:   | 1.6      |
| OPA 294RK                | ТВ            |        |       |      |    |        |    | Air Flow Us   | : 1600        | Filter Face m2: | 0.9      |
| Ducted Paci              | caged Rh      | oftop  | Units |      |    |        |    | L Ext. Static | : 175 Pa      | Power Phase:    | Three    |
|                          |               | £      |       |      |    |        |    | Motor Power   | : 1277 Watt   | Outdoor Config: | Vertical |
| COOLING                  | RETU          | IRN    | OUT   | SIDE |    | MIXED  |    |               |               | REQUIRED        | ACTUAL   |
| DB ("C)                  | 27            | .00    | 3     | 5.00 |    | 27.00  |    |               | Total Duty    | 28.00           | 29.50    |
| WB (CC)                  | 19            | .00    | 2     | 3.00 |    | 19.00  |    |               | Sensible Duty | 20.00           | 24.50    |
| RH (%)                   | 46            | 30     |       | 5.32 |    | 46.30  |    |               | Leaving DB    |                 | 14.35    |
|                          |               |        |       |      |    |        |    |               | Leaving WB    |                 | 14.82    |
| HEATING                  | RETU          | IRN    | OUT   | SIDE |    | MIDCED |    |               |               | REQUIRED        | ACTUAL   |
| DB (°C)                  | DB (°C) 15.00 |        |       | 7.00 |    | 15.00  |    |               | Gross Duty    | 24.00           | 27.74    |
|                          |               |        |       |      |    |        |    |               | Nett Duty     | 24.00           | 27.74    |
| NOISE                    | SPEED         | 125    | 250   | 500  | 1K | 2K     | 4K | dB(A)         |               |                 |          |
| INDOOR                   | 680           | 71     | 69    | 72   | 69 | 67     | 65 | 74            |               |                 |          |
|                          | 750           | 75     | 73    | 78   | 76 | 73     | 71 | 81            |               |                 |          |
|                          | 820           | 75     | 74    | 79   | 78 | 75     | 73 | 82            |               |                 |          |
| OUTDOOR                  | HIGH          | 64     | 57    | 62   | 52 | 46     | 44 | 67            |               |                 |          |

This same method applies to direct drive motors

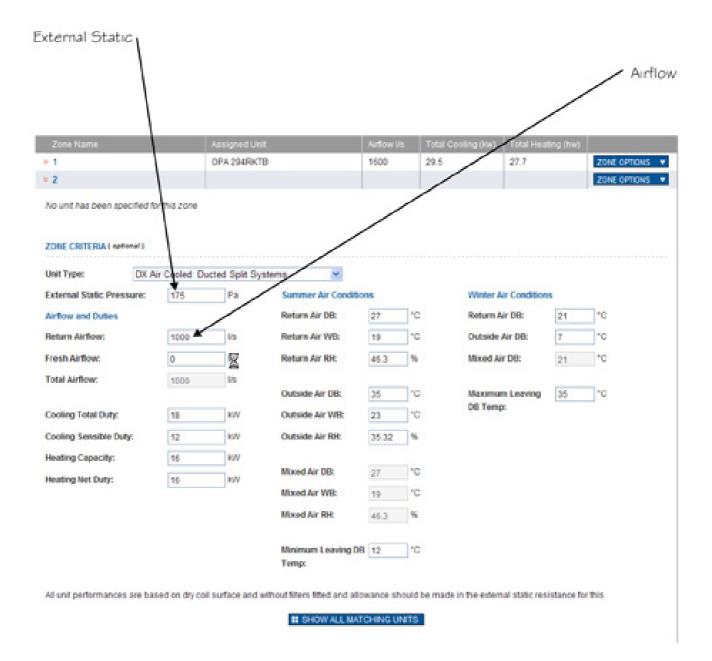

After the selection has been made, Motor Power is shown under selected fan performance

|                         |                                                                                        | Phase      | Fan Opeed                                           | T. Cooling                                                    | S. Cooling                                                                                                    |                                                       |    | Artiow |                  |     |
|-------------------------|----------------------------------------------------------------------------------------|------------|-----------------------------------------------------|---------------------------------------------------------------|----------------------------------------------------------------------------------------------------|-------------------------------------------------------|----|--------|------------------|-----|
| ISD 184KY/ OSA 184RKTH  |                                                                                        | 3          | HIGH                                                | 18.4                                                          | 15.1                                                                                                    | 17.1                                                  | 72 | 1000   | 0.47             | 200 |
| ISD 184KY/ OSA 184RKTGH |                                                                                        | 3          | HIGH                                                | 18.4                                                          | 15.1                                                                                                    | 17.1                                                  | 72 | 1000   | 0.47             | 200 |
| SELECT UNIT FOR ZONE    | UNIT DATA<br>Nodel<br>Coll Face Veloc<br>Power Phase<br>Outcor Arflov<br>Indoor Arflov | v Config.: | ISD 184KY /<br>2.1<br>3<br>Koricontal<br>Koricontal | OSA 184RKTR                                                   | INDOOR NOISE LEVELS<br>Speed \$25 250 500 1k 2k 4k d8(A)<br>High 76 71 70 71 69 67 76<br>Low 71 64 63 62 61 58 68<br>Med 75 69 67 67 65 63 72<br>OUTDOOR NOISE LEVELS |                                                       |    |        |                  |     |
|                         | COOLING<br>Total Duty<br>Senable Duty<br>Cooling EER/AE<br>Leaving DB<br>Leaving WB    | ER         | Ensuited<br>18.0 kW<br>12.0 kW                      | Actual<br>18.4 kW<br>15.1 kW<br>3.23/3.21<br>14.5 C<br>14.8 C | High<br>Law<br>SELEC<br>Speed                                                                                                    | Low 49 45 47 44 40 33 49<br>SELECTED FAIL PERFORMANCE |    |        |                  |     |
|                         | HEATING<br>Gross Duty<br>Nett Duty<br>Heating CORIA                                    |            | Encurred<br>16.0 kW                                 | Actual<br>17.1 kW<br>17.1 kW<br>3.64 / 3.62                   |                                                                                                    | External Static:<br>Notor Power:                      |    |        | IO Pa<br>IO Watt |     |

Again, once the unit has been selected, this information can then be printed out or saved as a pdf for electronic filing, motor power is shown under the fan performance

|              |        |     |     |       | 1     | (            |    |           |            |     |               |                 |            |
|--------------|--------|-----|-----|-------|-------|--------------|----|-----------|------------|-----|---------------|-----------------|------------|
|              |        |     |     |       |       | $\backslash$ |    |           |            |     |               |                 |            |
| 2            |        |     |     |       |       | /            |    | Spe       | ed:        | HIG | н             | Face Vel m/s:   | 2.1        |
| ISD 184KY    | OSA 18 | 4RK | TGH |       |       |              | 1  | Air Flow  |            |     |               | Power Phase:    | Three      |
| Ducted Split | System | 5   |     |       |       |              | /  | Ext. Sta  | ttic:      | 200 | Pa            | Outdoor Config: | Horizontal |
|              |        |     |     |       |       |              | 1  | Motor Pow | ver:       | 740 | Watt          | Indoor Config:  | Horizonta  |
| COOLING      | RETU   | IRN | OUT | SIDE  |       | MIXED        |    |           |            |     |               | REQUIRED        | ACTUAL     |
| DB ("C)      | 27     | .00 | 3   | 5.00  |       | 27.00        |    |           |            |     | Total Duty    | 18.00           | 18.41      |
| WB (°C)      | 19     | .00 | 2   | 3.00  | 19.00 |              |    |           |            |     | Sensible Duty | 12.00           | 15.14      |
| RH (%)       |        |     |     | 46.30 |       |              |    |           | Leaving DB |     | 14,49         |                 |            |
|              |        |     |     |       |       |              |    |           |            |     | Leaving WB    |                 | 14.83      |
| HEATING      | RETU   | IRN | OUT | SIDE  |       | MIXED        |    |           |            |     |               | REQUIRED        | ACTUAL     |
| DB ("C)      | 21     | .00 |     | 7.00  |       | 21.00        |    |           |            |     | Gross Duty    | 16.00           | 17.06      |
| 00002000     |        |     |     |       |       |              |    |           |            |     | Nett Duty     | 16.00           | 17.06      |
| NOISE        | SPEED  | 125 | 250 | 500   | 1K    | 2K           | 4K | dB(A)     |            | R.  |               |                 |            |
| INDOOR       | High   | 76  | 71  | 70    | 71    | 69           | 67 | 76        |            |     |               |                 |            |
|              | Low    | 71  | 64  | 63    | 62    | 61           | 56 | 68        |            |     |               |                 |            |
|              | Med    | 75  | 69  | 67    | 67    | 65           | 63 | 72        |            |     |               |                 |            |
| OUTDOOR      | High   | 61  | 49  | 50    | 47    | 43           | 35 | 52        |            |     |               |                 |            |

By using the temperzone USP, the Fan Motor Power Input is on record